## **Adafruit CCS811 Luftqualitäts-Sensor Breakout - VOC und eCO2**

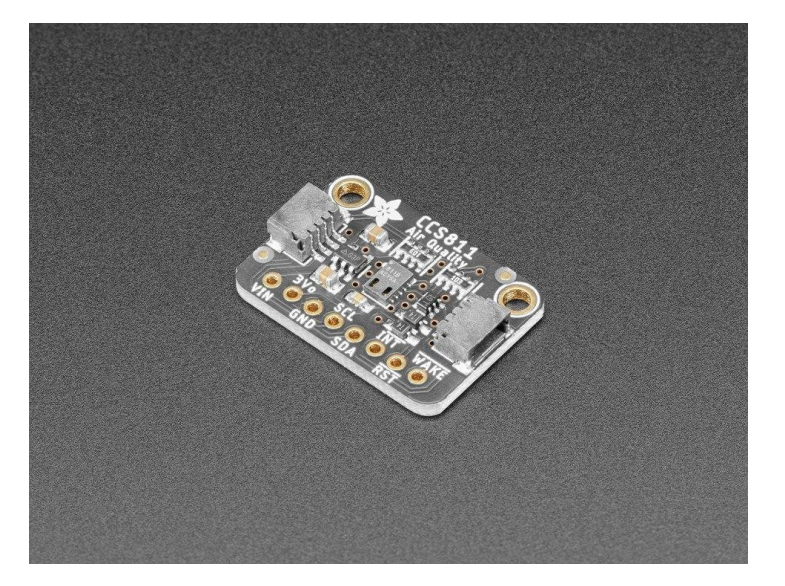

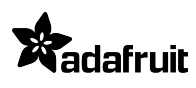

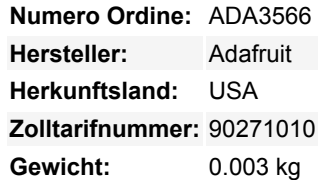

Fügen Sie die Überwachung der Luftqualität zu Ihrem Projekt hinzu und mit einem **Adafruit CCS811 Air Quality Sensor Breakout**. Dieser Sensor von AMS ist ein Gassensor, der eine breite Palette von flüchtigen organischen Verbindungen (VOCs) erkennen kann und für die Überwachung der Luftqualität in Innenräumen gedacht ist. Wenn er an Ihren Mikrocontroller angeschlossen ist (auf dem unser Bibliothekscode läuft), gibt er über I2C einen Messwert für die gesamte flüchtige organische Verbindung (TVOC) und einen äquivalenten Kohlendioxid-Messwert (eCO2) zurück.

Der CCS811 verfügt über einen "Standard"-Hot-Plate-MOX-Sensor sowie einen kleinen Mikrocontroller, der die Stromversorgung der Platte steuert, die Analogspannung ausliest und eine I2C-Schnittstelle zum Auslesen bereitstellt.

Dieses Bauteil misst die Konzentration von **eCO2** (äquivalent berechnetes Kohlendioxid) in einem Bereich zwischen 400 und 8192 Teilen pro Million (ppm) und die Konzentration von **TVOC** (Total Volatile Organic Compound) in einem Bereich zwischen 0 und 1187 Teilen pro Milliarde (ppbsp). Laut Datenblatt kann es Alkohole, Aldehyde, Ketone, organische Säuren, Amine, aliphatische und aromatische Kohlenwasserstoffe nachweisen.

**Bitte beachten Sie, dass dieser Sensor, wie alle VOC-/Gassensoren, Schwankungen aufweist und Sie ihn gegen bekannte Quellen kalibrieren müssen, um präzise Messungen zu erhalten!** Das heißt, für allgemeine Umweltsensoren gibt er Ihnen eine gute Vorstellung von Trends und Vergleichen. Außerdem empfiehlt AMS, dass Sie diesen Sensor 48 Stunden lang laufen lassen, wenn Sie ihn zum ersten Mal erhalten, um ihn "einzubrennen", und dann jedes Mal 20 Minuten im gewünschten Modus, wenn der Sensor in Gebrauch ist. Der Grund dafür ist, dass sich die Empfindlichkeitsstufen des Sensors während des ersten Gebrauchs ändern werden. Schließlich verwendet dieser Chip I2C-Taktdehnung, und einige Mikrocontroller/Computer unterstützen das nicht (z. B. Raspberry Pi)

Der CCS811 verfügt über einen konfigurierbaren Interrupt-Pin, der ausgelöst werden kann, wenn eine Wandlung bereit ist und/oder wenn ein Messwert einen vom Benutzer einstellbaren Schwellenwert überschreitet. Der CCS811 unterstützt mehrere Ansteuerungsmodi, um eine Messung alle 1 Sekunde, alle 10 Sekunden, alle 60 Sekunden oder alle 250 Millisekunden durchzuführen.

Ein schöner Sensor, oder? Wir haben es Ihnen so einfach gemacht, dass Sie direkt in Ihr nächstes Projekt einsteigen können. Der oberflächenmontierbare Sensor ist auf eine speziell angefertigte Leiterplatte im STEMMA QT Formfaktor gelötet und lässt sich somit leicht anschließen. Die [STEMMA QT-Anschlüsse](https://learn.adafruit.com/introducing-adafruit-stemma-qt/what-is-stemma-qt) auf beiden Seiten sind kompatibel mit den SparkFun Qwiic I2C-Anschlüssen. Damit können Sie lötfreie Verbindungen zwischen Ihrem Entwicklungsboard und dem CCS811 herstellen oder ihn mit einem kompatiblen Kabel mit einer Vielzahl anderer Sensoren und Zubehörteile verketten. QT-Kabel nicht im Lieferumfang enthalten.

Für Ihre Bequemlichkeit haben wir den Sensor auf einer Platine mit einem 3,3V-Regler und etwas Level-Shifting platziert, so dass er einfach mit Ihrem bevorzugten 3,3V- oder 5V-Mikrocontroller verwendet werden kann.

**Bitte beachten Sie,** eine frühere Version dieses Chips unterstützte einen on-board Thermistor. Dieser wurde überarbeitet (der Chip selbst!) und unterstützt nun nicht mehr die Temperaturmessungen des Thermistors. Bitte verwenden Sie einen externen Temperatursensor und verwenden Sie diesen nur noch zur Gasmessung.

Tutti i nomi e i segni qui elencati sono di proprietà del rispettivo produttore. Salvo errori di stampa, modifiche ed errori.

Wir haben auch Software-Bibliotheken vorbereitet, mit denen Sie in Arduino IDE oder CircuitPython mit wenigen Zeilen Code loslegen können! Schauen Sie sich das [Tutorial](https://learn.adafruit.com/adafruit-ccs811-air-quality-sensor) für weitere Informationen an!

## **Weitere Bilder:**

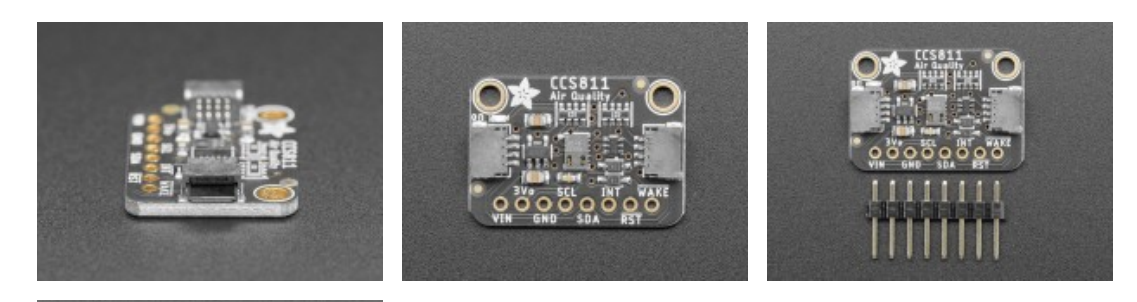

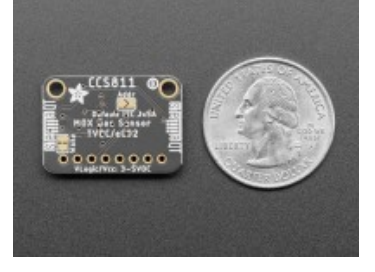